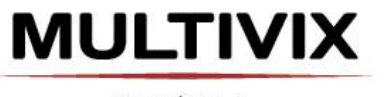

**Faculdade Brasileira** Recredenciada pela Portaria nº 783, de 07 de agosto de 2015, publicada no D.O.U em 10/08/2015.

# **INSTRUÇÕES PARA AUTORES**

A Revista Eletrônica Esfera Acadêmica Saúde (ISSN: ISSN 2526-1304) é um periódico semestral destinado à divulgação da produção científica nos diversos campos da Tecnologia. Os artigos encaminhados serão submetidos à avaliação do Corpo Editorial e especialistas na área relacionada ao tema do artigo, que decidirá sobre a conveniência da publicação, encaminhando aos autores sugestões e possíveis correções.

O manuscrito deverá ser enviado para o e-mail pesquisa.vitoria@multivix.edu.br, juntamente com uma carta de apresentação assinada pelo autor correspondente, na qual declara que os autores estão de acordo com a publicação, informa o tipo de artigo segundo as definições explicitadas nas normas e indica o endereço completo, e-mail e telefone para contato de todos o(s) autor(es). Os artigos são de inteira responsabilidade de seus autores e o Conselho Editorial não se responsabilizará pelas opiniões expressadas nos artigos publicados.

A Revista se reserva o direito de fazer as alterações pertinentes visando adequar os trabalhos a serem publicados às normas disciplinadas pela ABNT e aos aspectos gráficos da revista, caso seja necessário.

# **PREPARAÇÃO DO MANUSCRITO**

Os tipos de manuscritos que a Revista Esfera Acadêmica Saúde publica são:

#### **1) Artigos originais**

Estrutura: Resumo, Abstract, Introdução, Material e Métodos, Resultados, Discussão e Conclusão.

Limite de laudas: Máximo 15.

#### **2) Artigos de revisão**

Estrutura: Resumo, Abstract, Introdução, Desenvolvimento e Conclusão. Limite de laudas: Máximo 20.

#### **3) Artigos de atualização e/ou divulgação**

Estrutura: Resumo, Abstract, Introdução, Desenvolvimento e Conclusão. Limite de laudas: Máximo 5.

## **4) Relato de caso**

Estrutura: Resumo, Abstract, Introdução, Apresentação do caso, Discussão e Conclusão. Limite de laudas: Máximo 15.

## **5) Relatos de experiência**

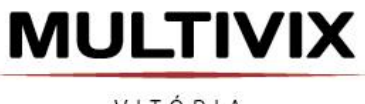

Estrutura: Resumo, Abstract, Introdução, Apresentação da experiência, Discussão e Conclusão.

Limite de laudas: Máximo 15.

## **6) Resenhas**

Devem ser breves, preparadas por especialistas da área, consistindo em um resumo comentado, com opiniões que possam nortear os leitores interessados na publicação. Antes do texto, incluir a referência bibliográfica completa da obra resenhada e, no final, a titulação acadêmica e a afiliação do autor da resenha. Limite laudas: Máximo 3.

# **FORMATO DO MANUSCRITO**

• Formato geral

Para fins de normalização do artigo científico utilizamos a NBR:6022:2003.

O manuscrito deve ser digitado em página tamanho A4 (210x297mm), utilizando o editor de texto Microsoft Word. Os artigos submetidos devem ser digitados com espaçamento 1,5 entre as linhas até 20 laudas, letra tipo Arial tamanho 12 para o texto e 10 para digitação de citações diretas longas, notas de rodapé e paginação e legendas das ilustrações e tabelas. As notas de rodapé e legendas devem ser digitadas com espaçamento simples. As margens superior e esquerda devem ter 3 cm e as margens inferior e direita 2 cm. O título, com 25 palavras no máximo, deverá ser escrito em negrito, maiúscula, centralizado, fonte Arial 12. Resumo e Abstract deverão ter no máximo 250 palavras.

Página de abertura

Deverá conter o título e subtítulo (se houver) que poderá ter no máximo 25 palavras, o nome completo do(s) autor(es) na forma direta, acompanhados de suas formações acadêmicas e afiliações, devendo essas informações ficarem na nota de rodapé.

Estrutura do texto

A estrutura do texto deverá estar de acordo com o tipo de manuscrito.

• Figuras

As figuras (fotografias, desenhos e esquemas) devem ser numeradas consecutivamente com algarismos arábicos, na ordem que forem citadas no texto. As legendas devem ser colocadas na parte inferior das figuras. Todas as figuras, sem exceção, devem ser citadas no corpo do texto.

Tabelas, quadros e gráficos

As tabelas, quadros e gráficos devem ser numeradas consecutivamente com algarismos arábicos, na ordem que forem citadas no texto. As legendas de tabelas devem ser colocadas na parte superior e as dos quadros e gráficos, na parte inferior. Todas as tabelas, os quadros e os gráficos, sem exceção, devem ser citadas no corpo do texto.

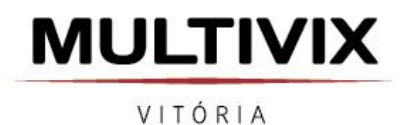

**Faculdade Brasileira** Recredenciada pela Portaria nº 783, de 07 de agosto de 2015, publicada no D.O.U em 10/08/2015.

• Palavras-chave Fornecer de 3 a 5 descritores.

Abreviações

As abreviações devem ser definidas na primeira menção no texto e em cada tabela e figura.

## **AGRADECIMENTOS**

Os agradecimentos devem ser breves, diretos e dirigidos apenas a pessoas ou instituições que contribuíram substancialmente para a elaboração do trabalho. Devem-se incluir as fontes de apoio, incluindo federal, indústria e apoio filantrópico. Os agradecimentos devem vir depois da conclusão e antes das referências.

## **ÉTICA E CONSENTIMENTO ESCLARECIDO**

Ao relatar experimentos com seres humanos e animais, informar o número do protocolo de aprovação do Comitê de Ética em Pesquisa responsável por experimentação humana e animal (institucional ou regional). As pesquisas que envolverem seres humanos devem indicar que houve consentimento dos indivíduos em participar do trabalho.

# **CITAÇÃO**

Citação direta ou textual

a) Citação de até três linhas: - Quando inserida no parágrafo: sobrenome do autor (ou dos autores), acompanhado da data e do número da página consultada:

Ex.: Para Silva (1998, p. 35), é possível afirmar que "a epidemiologia da doença está associada a uma atividade no meio rural, pela qual o homem é infectado pelo vírus".

- Quando expressa no final da citação: SOBRENOME DO AUTOR (OU DOS AUTORES) seguido da data e do número da página em referência:

Ex.: "A epidemiologia da doença está associada a uma atividade no meio rural, pela qual o homem é infectado pelo vírus". (SILVA, 1998, p. 35)

- Nas citações diretas, com até 3 linhas, deve-se observar o ponto final, quando ele estiver presente no texto original da citação, deve ser registrado antes das aspas.

Ex.: "A pesquisa microbiológica pretende distinguir-se, via de regra, pelo seu método e também pelo seu objeto." (VENTURA, 2007, p. 10).

No entanto, quando no texto original da citação não existir ponto final, este deve ser registrado após as aspas, de acordo com a redação do autor. Se no texto original já existirem palavras com aspas, estas deverão ser substituídas por aspas simples na citação.

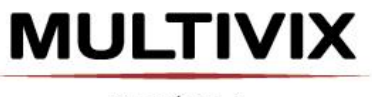

b) Citação com mais de três linhas: neste caso, deve aparecer em parágrafo distinto, com recuo de 4 cm da margem esquerda. Deve ser escrita sem aspas, preferencialmente em espaço simples (menor que o espaço destinado aos parágrafos) e com fonte menor que a do texto (tamanho 9).

Pode-se suprimir parte do conteúdo da citação quando isso não alterar o sentido do texto. São indicadas pelo uso de reticências [...]

## - Exemplo 1º: Para Barros e Lehfeld (2000, p. 107):

As citações ou transcrições de documentos bibliográficos servem para fortalecer e apoiar a tese do pesquisador ou para documentar sua interpretação. O que citar? Componentes relevantes para descrição, explicação ou exposições temáticas. Para que citar? Para o investigador refutar ou aceitar o raciocínio e exposição de um autor suporte [...].

- Exemplo 2º:

As citações ou transcrições de documentos bibliográficos servem para fortalecer e apoiar a tese do pesquisador ou para documentar sua interpretação. O que citar? Componentes relevantes para descrição, explicação ou exposições temáticas. Para que citar? Para o investigador refutar ou aceitar o raciocínio e exposição de um autor suporte [...]. (BARROS; LEHFELD, 2000, p. 107)

Citação indireta

a) Um autor:

- Citar o sobrenome, seguido do ano, quando fora dos parênteses.

Ex.: Conforme Lobato (1985), as observações existentes no Estado do Rio Grande do Sul ...

- Citar o sobrenome, seguido do ano, dentro dos parênteses.

Ex.: A produção de lítio começa em Searles Lake, Califórnia, em 1928 (MUNFORD, 1949)...

b) Dois autores:

- Citar pelos respectivos sobrenomes ligados por "e", seguidos do ano, quando fora dos parênteses. Dentro dos parênteses são separados por ponto-e-vírgula.

Ex.: Resultado semelhante foi obtido por Santos e Vencovsky (1985).

Ex.: A safra de uva no Rio Grande do Sul assegura a oferta de frutos cítricos durante todo o ano (ISMAIL; ZHANG, 2004).

c) Três ou mais autores:

- Citar pelo sobrenome do primeiro autor, seguido da expressão "et al.", e o ano, quando fora dos parênteses. Dentro dos parênteses, citar o SOBRENOME, seguido da expressão "et al." e o ano.

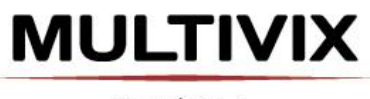

Ex.: Caroso et al. (1981), comparando progênies de clones da cv. São Gabriel e cultivares americanas de cornichão [...]

Ex.: As progênies de clones da cv. São Gabriel e cultivares americanas de cornichão foram comparadas e não fi observado diferença (CAROSO et al.,1981).

# **REFERÊNCIAS**

As referências seguem o estilo da Associação Brasileira de Normas Técnicas (ABNT).

• Formato geral

As referências devem ser escritas em ordem alfabética, alinhadas à esquerda e digitadas utilizando espaço simples entre as linhas, mas entre uma referência e outra, deve-se adotar o espaço duplo. As referências devem ser alinhadas somente à margem esquerda, sem qualquer recuo a partir da segunda linha. Autor (es) Quando a obra possuir até três autores, mencionam-se todos na entrada, na ordem em que aparecem na publicação, separados por ponto e vírgula. Se há mais de três autores, mencionam-se o sobrenome do primeiro autor e seu(s) prenome(s) abreviado(s), seguido da expressão latina abreviada et al. Quando há o mesmo autor em mais de uma referência, na segunda ou mais ocorrências subsequentes o mesmo pode ser substituído por um travessão de 5 espaços.

Sociedades, organizações, instituições podem ser autores, tendo seus nomes escritos em maiúsculas. Exemplo: ASSOCIAÇÃO BRASILEIRA DE NORMAS TÉCNICAS...

Órgãos governamentais de função executiva, legislativa e judiciária entram pelo nome do local de sua jurisdição. Exemplo: BRASIL. Ministério da Saúde.

Referências individuais devem ser formatadas no estilo ABNT, como segue:

#### • Livros

SOBRENOME DO AUTOR, Prenomes. **Título da obra:** subtítulo. Edição (se houver). Local: editora, ano. Páginas (opcional).

## Exemplos:

SILVA, D.; MURAD, J.A. **Bioquímica**. 8.ed. Rio de Janeiro: Guanabara, 2006. 356p. SOUZA, J.L. et al. **Agricultura orgânica:** tecnologias para a produção de alimentos saudáveis. Vitória: INCAPER, 2005. 256p.

Capítulo do livro com autoria própria

Aqui será usado os dados do capítulo seguido da expressão In: antecedendo os dados do título do livro.

SOBRENOME DO AUTOR, Prenome. (aqui será colocado o(s) nome(s) do(s) autor(es) do capítulo)Título do capítulo referenciado. In: SOBRENOME DO AUTOR, Prenome (aqui será colocado o nome(s) do autor(es) do livro ou organizador (es).

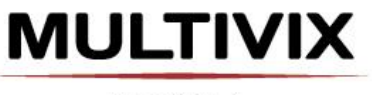

**Título do livro:** subtítulo (se houver). Edição (se houver). Local: Editora, ano, número do capítulo, número de páginas (inicial e final do capítulo).

Lembrar que:(se tiver até 3 autores colocar os 3, se for com mais de 3 autores colocar a expressão **et al.**)

## Exemplo:

ROMANO, G. Imagens da juventude na era moderna. *In*: LEVI, G.; SCHMIDT, J. (Orgs.). **História dos jovens 2.** São Paulo: Companhia das Letras, 1996, cap. 1, p. 7-16.

Capítulo do livro sem autoria especial

SOBRENOME DO AUTOR, Prenome. Título do capítulo. In:\_\_\_\_\_. **Título do livro:** subtítulo (se houver). Local: Editora, ano, número do capítulo, número de páginas (inicial e final do capítulo).

## Exemplo:

BUSATO, A. L. et al. Ligas para amálgamas. In:\_\_\_\_\_. **Restauração em dentes posteriores.** São Paulo: Artes Médicas, 1996, cap. 4, p.103-124.

Artigo de periódico com autoria

SOBRENOME DO AUTOR do artigo, Prenome. Título: subtítulo (se houver) do artigo. **Título do Periódico**, local de publicação, número do ano e/ou volume, número do fascículo, p. inicial-final do artigo, data (mês abreviado, ano).

## Exemplo:

GURGEL, C. Reforma do Estado e segurança pública. **Política e Administração,** Rio de Janeiro, v.3, n.2, p. 15-21, set. 1997.

Artigo de periódico sem autoria

TÍTULO do artigo com a primeira palavra toda em caixa alta**:** subtítulo (se houver). **Título do Periódico**, local de publicação, número do ano e/ou volume, número do fascículo, p. inicial-final do artigo, data (mês abreviado, ano).

## Exemplo:

MAU hálito. **Revista da APCD,** São Paulo, v.53, n.1, p.57, jan./fev. 1999.

Artigo de jornal com autoria

Artigo de jornal Incluem comunicações, editoriais, entrevistas, recensões, reportagens, resenhas e outros.

SOBRENOME DO AUTOR do artigo, Prenome. Título do artigo: subtítulo (se houver). **Título do periódico**, Local de publicação, data (número do mês ano), Parte indicativa do jornal, p. (página).

Exemplo:

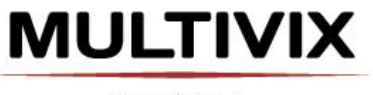

MARTINS, Rachel. Expotur: turismo do Estado em discussão. **A Gazeta,** Vitória, 3 de maio de 2006, Turismo, p. 4.

Artigo de jornal sem autoria

TÍTULO DA PARTE: subtítulo (se houver). **Título do jornal**. Local de publicação, data (número do mês ano), Parte indicativa do jornal, p. (página inicial-final).

Exemplo:

POTENCIALIDADES do ES. **A Gazeta,** Vitória, 1 de dezembro de 2004, Caderno especial, p. 1-16.

 Trabalho acadêmico Incluem os TCC, monografias, dissertações e teses (tipo de trabalho) e o grau do trabalho (graduação, especialização, mestrado ou doutorado).

SOBRENOME DO AUTOR, Nomes. Título: subtítulo (se houver). Tipo de trabalho (tese, monografia ou trabalho acadêmico) (grau e área de concentração) – Unidade de Ensino, Instituição onde foi apresentado, Local e ano de defesa.

## Exemplo:

TRAJMAN, A. **Estudo das células produtoras de IgA e IgM da mucosa jejual em 52 pacientes infectados pelo HIV:** alterações qualitativas e quantitativas. Dissertação (Mestrado em Gastrologia) – Faculdade de Medicina, Universidade Federal do Rio de Janeiro, Rio de Janeiro, 1992. 63p.

 Legislação Incluem legislação, jurisprudência (decisões judiciais) e doutrina (interpretação dos textos legais).

LOCAL DE JURISDIÇÃO (ou cabeçalho da entidade, no caso de se tratar de normas). Título ou Indicação da espécie, número e data da publicação. Ementa. Dados da publicação. No caso de Constituições e suas emendas, entre o nome da jurisdição e o título, acrescenta-se a palavra Constituição, seguida do ano de promulgação entre parênteses.

Exemplos:

BRASIL. **Código civil.** 46. ed. São Paulo: Saraiva, 1995.

BRASIL. Medida provisória no 1.569-9, de 11 de dezembro de 1997. **Diário Oficial [da] República Federativa do Brasil,** Poder Executivo, Brasília, DF, 14 dez. 1997. Seção 1, p. 295.

BRASIL. Decreto-lei n.º 2.423, de 7 de abril de 1988. Estabelece critérios para pagamento de gratificações e vantagens pecuniárias aos titulares de cargos e empregos na Administração Federal direta e autárquica e dá outras providências. **Diário Oficial da República Federativa do Brasil,** Brasília, v. 126, n. 66, p. 6009, 8 abr. 1988.

BRASIL. Congresso. Senado. Resolução n.º 17, de 1991. Coleção de Leis da República Federativa do Brasil, Brasília, DF, v. 183, p.1156-1157, maio/jun. 1991.

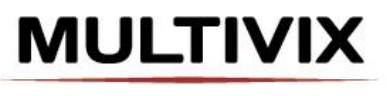

**Faculdade Brasileira** Recredenciada pela Portaria nº 783, de 07 de agosto de 2015, publicada no D.O.U em 10/08/2015.

VITÓRIA

SÃO PAULO (Estado). Decreto no 42.822, de 20 de janeiro de 1998. Dispõe sobre a desativação de unidades administrativas de órgãos da administração direta e das autarquias do Estado e dá providências correlatas. Lex: coletânea de legislação e jurisprudência, São Paulo, v. 62, n. 3, p. 217-220, 1998.

SÃO PAULO (Estado). Decreto no 42.822, de 20 de janeiro de 1998. Lex: coletânea de legislação e jurisprudência, São Paulo, v. 62, n. 3, p. 217-220, 1998.

Jurisprudência (Decisões judiciais)

LOCAL DE JURISDIÇÃO. Nome da corte (ou órgão judiciário competente). Título (natureza da decisão ou ementa). Tipo e número do recurso. Partes envolvidas (se houver). Relator: nome. Local da publicação, Data. Dados da publicação.

Exemplos:

BRASIL. Supremo Tribunal Federal. Súmula n.º 14. In: \_\_\_\_\_\_. Súmulas. São Paulo: Associação dos Advogados do Brasil, 1994. p.16.

BRASIL. Tribunal Regional Federal (5. Região). Apelação cível no 42.441-PE (94.05.01629-6). Apelante: Edilemos Mamede dos Santos e outros. Apelada: Escola Técnica Federal de Pernambuco. Relator: Juiz Nereu Santos. Recife, 4 de março de 1997. Lex: jurisprudência do STJ e Tribunais Regionais Federais, São Paulo, v. 10, n. 103, p. 558-562, mar. 1998.

• Trabalho publicado em evento

AUTOR(ES), título do trabalho apresentado, seguido da expressão In:, nome do evento (letras maiúsculas), numeração do evento (se houver), ano e local (cidade) de realização, título do documento em negrito (anais, atas, tópico temático, etc.), local (precedido de ...), editora, data de publicação e página inicial e final da parte referenciada.

Exemplos:

BRAYNER, A. R. A.; MEDEIROS, C. B. Incorporação do tempo em SGBD orientado a objetos. In: SIMPÓSIO BRASILEIRO DE BANCO DE DADOS, 1994, São Paulo. **Anais...** São Paulo: USP, 1994. p.16-29.

MARTIN NETO, L.; BAYER, C.; MIELNICZUK, J. Alterações qualitativas da matéria orgânica e os fatores determinantes da sua estabilidade num solo podzólico vermelhoescuro em diferentes sistemas de manejo. In: CONGRESSO BRASILEIRO DE CIÊNCIA DO SOLO, 26., 1997, Rio de Janeiro. **Resumos...** Rio de Janeiro: Sociedade Brasileira de Ciência do Solo, 1997. p. 443, ref. 6-141.

Documentos em meios eletrônicos Incluem CD-ROM e DVD.

SOBRENOME DO AUTOR, Prenomes. Título da obra: subtítulo (se houver). In: Título da obra principal. Local: editora, data. CD-ROM. Sistema Operacional. Notas adicionais (se necessário).

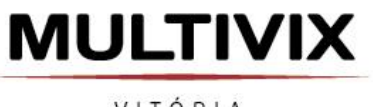

Exemplo:

OLIVEIRA, Olga Maria Boschi Aguiar de. Monografia jurídica: orientações metodológicas para o trabalho de conclusão de curso. In: **UniSíntese:** a evolução no estudo do direito. Porto Alegre: Síntese, 1999. 1 CD-ROM. Windows 3.1.

• Imagem em movimento Incluem filmes, videocassetes, DVD, entre outros.

Título, diretor, produtor, local, produtora, data e especificação do suporte em unidades físicas. Quando necessário, acrescentam-se elementos complementares à referência para melhor identificar o documento.

Exemplos:

OS PERIGOS do uso de tóxicos. Produção de Jorge Ramos de Andrade. Coordenação de Maria Izabel Azevedo. São Paulo: CERAVI, 1983. 1 videocassete (30 min), VHS, son., color.

CENTRAL do Brasil. Direção: Walter Salles Júnior. Produção: Martire de ClermontTonnerre e Arthur Cohn. Intérpretes: Fernanda Montenegro; Marilia Pera; Vinicius de Oliveira; Sônia Lira; Othon Bastos; Matheus Nachtergaele e outros. Roteiro: Marcos Bernstein, João Emanuel Carneiro e Walter Salles Júnior. [S.l.]: Le Studio Canal; Riofilme; MACT Productions, 1998. 1 bobina cinematográfica (106 min), son., color., 35 mm.

Documento iconográfico

Incluem pintura, gravura, ilustração, fotografia, desenho técnico, diapositivo, diafilme, material estereográfico, transparência, cartaz entre outros.

Autor, título (quando não existir, deve-se atribuir uma denominação ou a indicação Sem título, entre colchetes), data e especificação do suporte. Quando necessário, acrescentam-se elementos complementares à referência para melhor identificar o documento.

Exemplos:

KOBAYASHI, K. Doença dos xavantes. 1980. 1 fotografia. KOBAYASHI, K. Doença dos xavantes. 1980. 1 fotografia, color., 16 cm x 56 cm.

O DESCOBRIMENTO do Brasil. Fotografia de Carmem Souza. Gravação de Marcos Lourenço. São Paulo: CERAVI, 1985. 31diapositivos, color. + 1 cassete sonoro (15 min), mono.

 Documento cartográfico Inclui atlas, mapa, globo, fotografia aérea entre outros. As referências devem obedecer aos padrões indicados para outros tipos de documentos, quando necessário.

Autor(es), título, local, editora, data de publicação, designação específica e escala.

Exemplos:

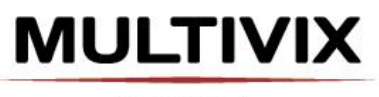

BRASIL e parte da América do Sul: mapa político, escolar, rodoviário, turístico e regional. São Paulo: Michalany, 1981. 1 mapa, color., 79 cm x 95 cm. Escala 1:600.000.

INSTITUTO GEOGRÁFICO E CARTOGRÁFICO (São Paulo, SP). Regiões de governo do Estado de São Paulo. São Paulo, 1994. 1atlas. Escala 1:2.000.

# **Publicações Eletrônicas**

Aqui será usado as seguintes expressões: Disponível em: <endereço do site>. e Acesso em: dia mês abrev. ano.

Artigo de Revista

SOBRENOME DO AUTOR do artigo, Prenome. Título: subtítulo (se houver) do artigo. **Título do Periódico**, local de publicação, número do volume (v.) e/ou ano (ano), número do **fascículo (n.), página (p.) de início – final do artigo.**

CASTIEL, Luis David. O epidemiologista e os serviços de saúde coletiva no Brasil. **Caderno de Saúde Pública,** Rio de Janeiro, v. 5, n. 1, jan./mar. 1989. Disponível em: < [http://www.scielo.br/scielo.php?pid=S0102-](http://www.scielo.br/scielo.php?pid=S0102-311X1989000100003&script=sci_arttext)

[311X1989000100003&script=sci\\_arttext>](http://www.scielo.br/scielo.php?pid=S0102-311X1989000100003&script=sci_arttext). Acesso em: 15 dez. 2012.

Anais de Congressos

SOBRENOME DO AUTOR do artigo, Prenome. Título: subtítulo (se houver) do artigo. In: TÍTULO DO EVENTO, número, ano, local de realização do evento. **Título da publicação**. Local: Editora, ano. Disponível em: <endereço do site>. Acesso em: dia mês abrev. ano.

SILVA, R. N.; OLIVEIRA, R. Os limites pedagógicos do paradigma da qualidade total na educação. In: CONGRESSO DE INICIAÇÃO CIENTÍFICA DA UFPe, 4., 1996, Recife. **Anais eletrônicos...** Recife: UFPe, 1996. Disponível em: <http://www.propesq.ufpe.br/anais/anais/educ/ce04.htm>. Acesso em: 21 jan. 1997.

• Blog

SOBRENOME DO AUTOR do blog, Prenome. Título do artigo do blog. **Título do Blog** (entre parênteses escreve-se Blog). Local de publicação: nome completo do autor, dia, mês, ano (data em que o autor escreveu o texto). Disponível em: <endereço do site>. Acesso em: dia mês abrev. ano.

PETROBRAS. Destaques internacionais. **Fatos e Dados** (Blog). Rio de Janeiro: Petrobrás. 7 mar. 2012. Disponível em:

[http://fatosedados.blogspetrobras.com.br/historico-monitor-fatos-e-dados/destaques](http://fatosedados.blogspetrobras.com.br/historico-monitor-fatos-e-dados/destaques-internacionais-07032012/)[internacionais-07032012/.](http://fatosedados.blogspetrobras.com.br/historico-monitor-fatos-e-dados/destaques-internacionais-07032012/) Acesso em: 9 mar. 2012.